## **Benutzer:Oe7ost**

[Versionsgeschichte interaktiv durchsuchen](https://wiki.oevsv.at) [VisuellWikitext](https://wiki.oevsv.at)

#### **[Version vom 3. Oktober 2010, 17:26 Uhr](https://wiki.oevsv.at/w/index.php?title=Benutzer:Oe7ost&oldid=7496) [\(Quelltext anzeigen\)](https://wiki.oevsv.at/w/index.php?title=Benutzer:Oe7ost&action=edit&oldid=7496)**

[Oe7ost](https://wiki.oevsv.at/wiki/Benutzer:Oe7ost) ([Diskussion](https://wiki.oevsv.at/w/index.php?title=Benutzer_Diskussion:Oe7ost&action=view) | [Beiträge\)](https://wiki.oevsv.at/wiki/Spezial:Beitr%C3%A4ge/Oe7ost) (Die Seite wurde neu angelegt: "== Thomas, OE7OST == Homepage: [http://oe7ost.ostom. net http://oe7ost.ostom.net] Mail: oe7ost(ÄT) oevsv.at")

## **[Version vom 2. April 2012, 20:45 Uhr](https://wiki.oevsv.at/w/index.php?title=Benutzer:Oe7ost&oldid=9001) ([Qu](https://wiki.oevsv.at/w/index.php?title=Benutzer:Oe7ost&action=edit&oldid=9001) [elltext anzeigen](https://wiki.oevsv.at/w/index.php?title=Benutzer:Oe7ost&action=edit&oldid=9001))**

[Oe7ost](https://wiki.oevsv.at/wiki/Benutzer:Oe7ost) [\(Diskussion](https://wiki.oevsv.at/w/index.php?title=Benutzer_Diskussion:Oe7ost&action=view) | [Beiträge](https://wiki.oevsv.at/wiki/Spezial:Beitr%C3%A4ge/Oe7ost)) K [\(→Thomas, OE7OST](#page-0-0)) [Zum nächsten Versionsunterschied →](https://wiki.oevsv.at/w/index.php?title=Benutzer:Oe7ost&diff=next&oldid=9001)

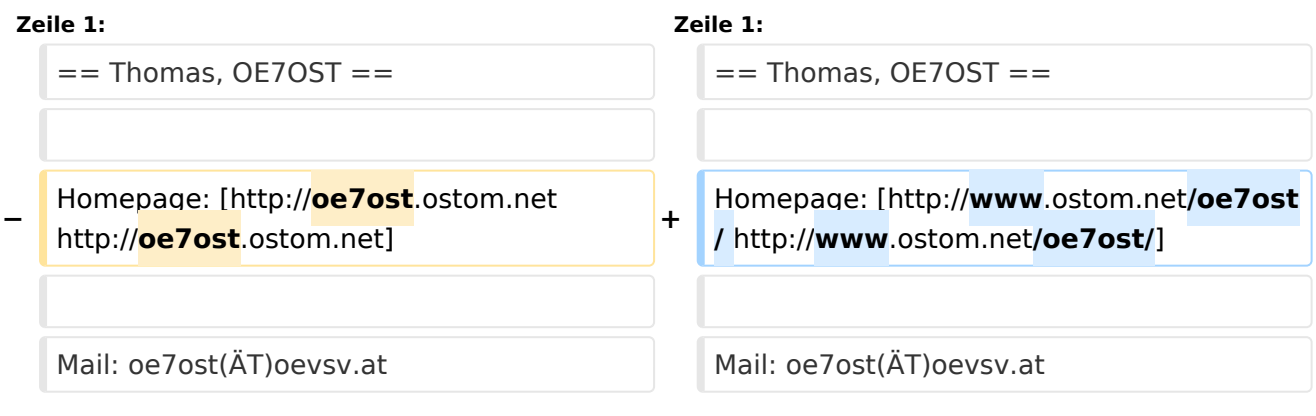

# Version vom 2. April 2012, 20:45 Uhr

### <span id="page-0-0"></span>Thomas, OE7OST

Homepage: <http://www.ostom.net/oe7ost/>

Mail: oe7ost(ÄT)oevsv.at